## **Zinio Reader Download**

Mar 7, 2020 Zinio Reader version 4.5 for Windows. Added some improvements and tweaks. See also Zinio References External links Zinio Magazine Zinio Magazine on Apple iOS App Store Category:2006 software Category:Magazine publishing Category:Windows multimedia software Category:MacOS multimedia software Category:Cross-platform software Category:Reading software Category:Zinio Category:Windows Pocket PC software Category:Windows mobile software Category:IOS softwareQ: Theorem 5.2.8 of Farkas's book In the proof of theorem 5.2.8 from Farkas's book "Networks and Matroids" (it is mentioned that for any \$w\in V^{+}\$ such that \$A^{\*}w=0\$, \$w\$ is a solution of the LP \$Ax\leq b\$ if and only if \$w\in \mathrm{conv}(v\_1,\ldots,v\_n)\$. I do not understand why is \$v\_i\in \mathrm{conv}(v\_1,\ldots,v\_n)\$ necessary. Could someone explain this to me? A: Let \$w\$ be an extreme point. Then \$\alpha w = 0\$ for all \$\alpha\$. Then \$\langle \alpha w, v\_i \rangle = \langle \alpha w, v\_i - w \rangle + \langle \alpha w, w \rangle = \alpha \langle w, v\_i - w \rangle 0\$, we have \$\langle w, v\_i - w \rangle \leq 0\$. Since \$v\_i \in \mathbb R^n\_+\$, this implies that \$v\_i w \in \mathbb R^n\_+\$. Q: Where does this notation come from? So this is an "alias" (or a synonym, maybe?) of \$\lvert\cdot\rvert\$ (absolute value), a common notation that I've seen in many different fields, but unfortunately cannot find any entry on the web that explains the origin

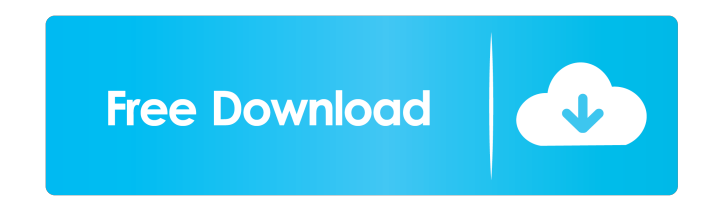

Mar 27, 2022 Apple users can download Zinio web reader app, by navigating to iTunes then press on Apps. Zinio on the Mac April 16, 2020 Due to the growing concern and panic, Zinio Reader Mac's version is temporarily paused reject Assange's extradition Trained in the United States and Europe to the highest standards of professional integrity it was crystal clear that Julian Assange could not face any fair trial at an English court. Yet here w Assange's legal team announcing an appeal. The law firm of democrats have filed a notice of appeal in the high court to avoid the extradition of Assange to the United States. They are appealing against the decision by the pay for his alleged role. That's a very serious charge that I'm here to let the American people know that Assange is a serial pedophile. Overnight, the WikiLeaks founder spoke via video feed as he launched his appeal at th may not be 100% accurate.Q: How to make a LinearLayout do a checkBox I am using android studio. I have an app which has a login screen. I want to add an item in the layout with the name "more" that when is clicked, a new s